# [マイナビ] Web デザイナーのための仕事効率向上セミナー 現場ですぐに役立つ Photoshop 仕事術

鷹野雅弘 (スイッチ)

### 目次

#### **1 パート**

- 角度補正と切り抜き
- コンじる
- レタッチ
- 整列•
- ドロップレット•

#### **2 パート**

- レイヤーボックス
- バナー•
- リンク配置

#### **(2015 CC(3 パート**

- シェイプから新規ガイドを作成
- 書き出しの変更
- [字形] パネル
- レイヤー効果 (複数)
- ライブラリ•
- アートボード•

## Photoshop のキモ (非破壊、自動化)

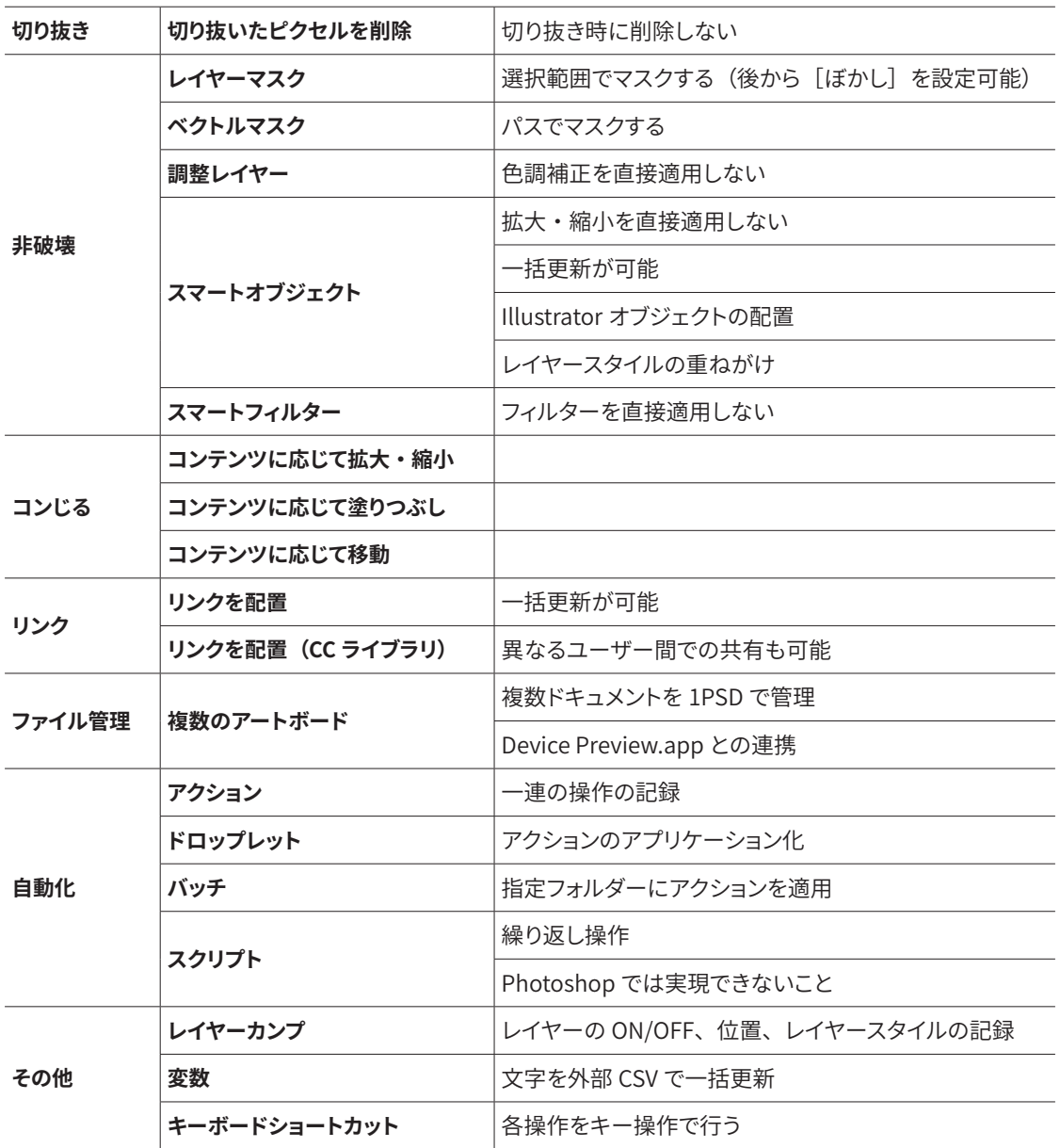

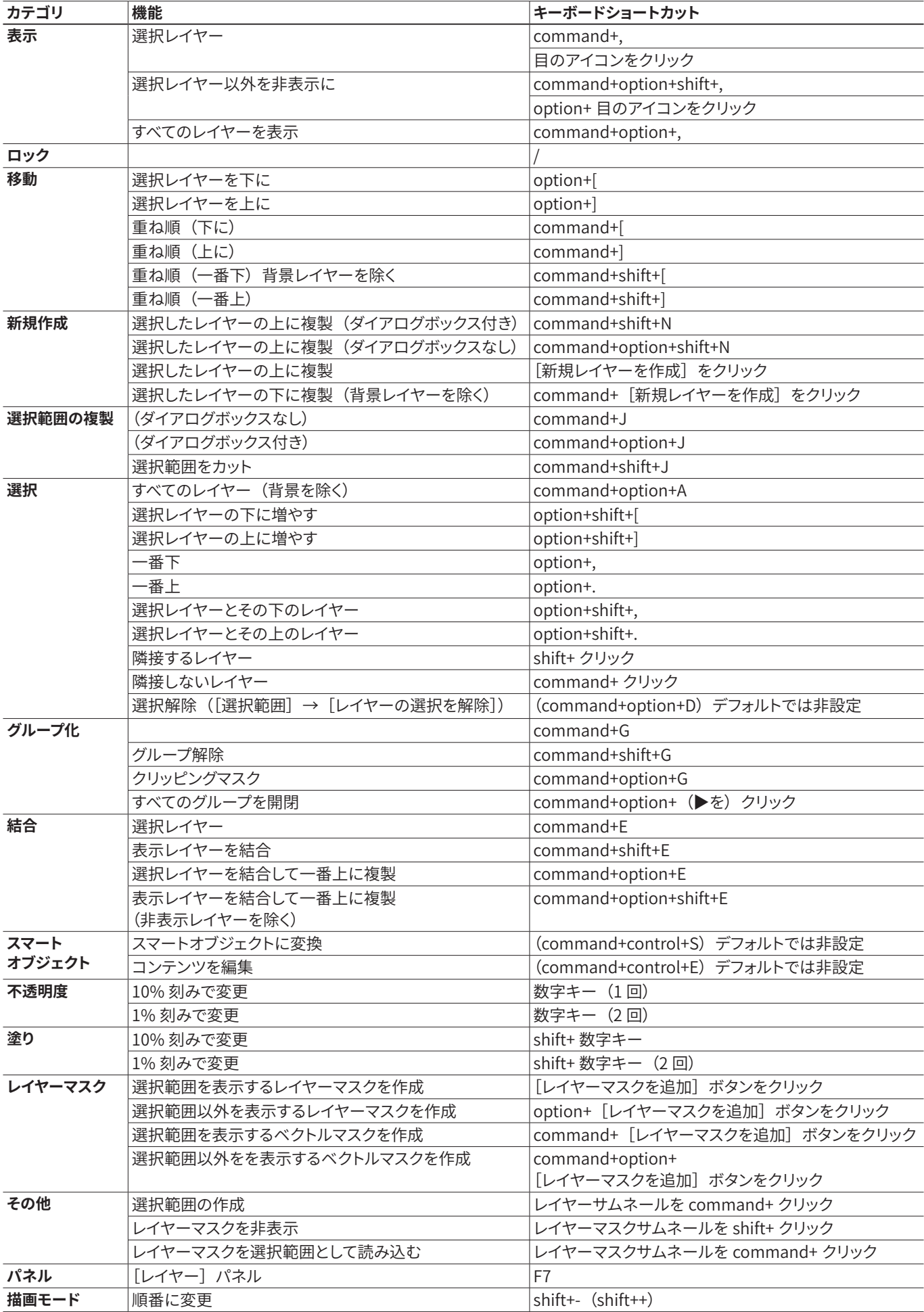